#### **FailSafe** 55

LotharF MikroKopter.de

# **Inhaltsverzeichnis**

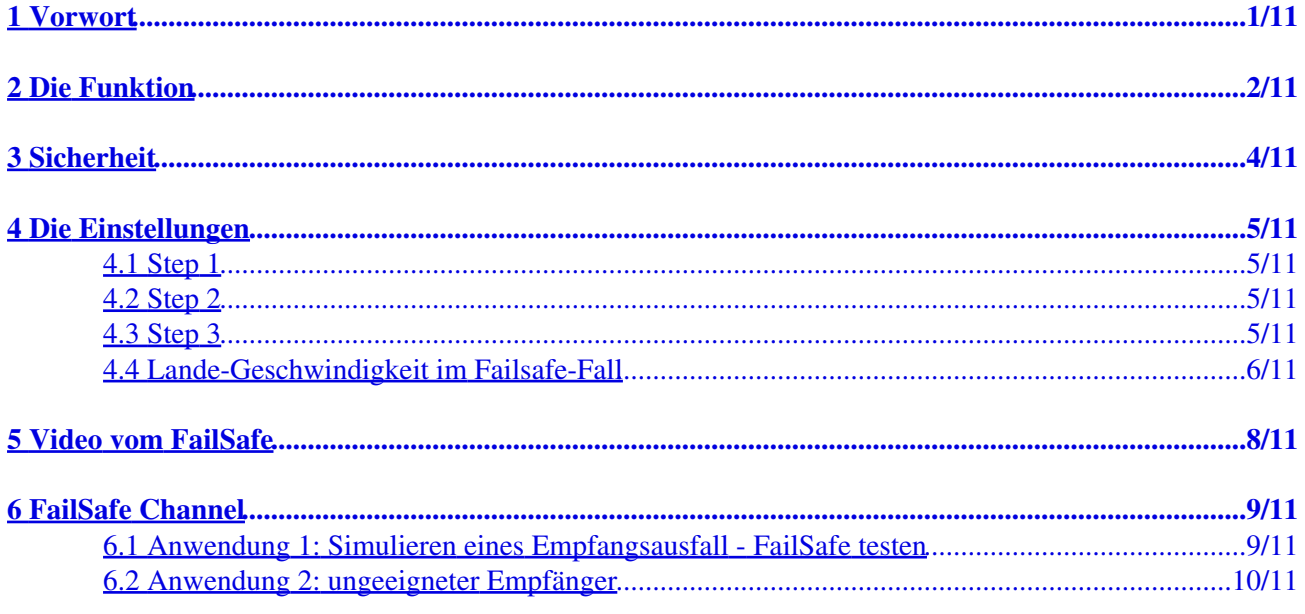

# <span id="page-2-0"></span>**1 Vorwort**

Die **FailSafe**-Funktion ist ein weiteres Sicherheitsmerkmal des Mikrokopter.

Sollte es einen Empfangsausfall geben, stürzt der Kopter bei richtig eingestellter Funktion nicht ab. Der Kopter fliegt hierbei automatisch zurück in Richtung Homeposition (Startposition) und somit wieder in die Empfangsreichweite.

## **Wichtig hierbei:**

Damit diese Funktion genutzt werden kann, muss der genutzte Empfänger einen Empfangsausfall anzeigen können.

Ob der genutzte Empfänger dies signalisiert, kann leicht festgestellt werden:

- Empfänger ist an der FlightCtrl angeschlossen.
- Sender und Kopter sind eingeschaltet (mit Spannung versorgt).

Wird nun der Sender **aus**geschaltet muss:

- 1. die rote LED auf der FlightCtrl leuchten und
- 2. der Summer am Kopter ein Warnsignal von sich geben [\(Hörprobe](http://gallery.mikrokopter.de/main.php?g2_view=core.DownloadItem&g2_itemId=116140&g2_GALLERYSID=4a727a8c25ff2b4a7ca60ab985747261)).

Schaltet man den Sender wieder ein, verstummt dieses Warnsignal und die rote LED erlischt.

Ist dies der Fall, kann das FailSafe nach den unten beschriebenen Einstellungen genutzt werden.

#### **Wichtig**

Vor Benutzung der FailSafe-Funktion ist vom Benutzer abzuklären, ob ein solcher Betriebsmodus im jeweiligen Land /an den jeweiligen Ort zulässig ist oder durch rechtliche, versicherungstechnische oder sonstige Bestimmungen nicht erlaubt ist.

Die **FailSafe**-Funktion kann nur genutzt werden, wenn ein GPS-System am Kopter genutzt wird und ein Sat-Fix vorhanden ist!

Für eine korrekte Funktion **muss** der Kopter einmal über 1,5 Meter hoch geflogen worden sein. Startet man den Kopter und bleibt unter dieser Höhe und es wird dann die FailSafe Funktion ausgelöst, schalten sich direkt die Motoren ab!

# <span id="page-3-0"></span>**2 Die Funktion**

Ein Empfangsausfall kann verschieden Ursachen haben. Es kann aus der Reichweite des Senders/Empfängers geflogen werde, der Sender kann durch zu geringe Akkuspannung ausfallen, etc.

Erkennt der MikroKopter einen Empfangsausfall, wird die FailSafe-Funktion für die unter "Failsafe CH time" eingetragene Zeit [\(Link\)](https://wiki.mikrokopter.de/MK-Parameter/Misc) mit folgenden Funktionen ausgeführt:

- Zuerst wird automatisch für 5 sec. die Funktion "PositionHold" aktiviert und der Kopter steigt/sinkt auf eine vorher eingestellte "ComingHome Höhe", wenn er weiter als 25m vom Startpunkt entfernt ist
- Nach diesen 5 Sekunden wird automatisch die Funktion "ComingHome" aktiviert und der Kopter fliegt in Richtung Homeposition (Startpunkt). (Sollte die eingestellte Höhe während des ersten 5 Sekunden nicht erreicht worden sein, steigt oder sinkt der Kopter während des Rückfluges auf diese Höhe.)
- Stellt sich der Empfang hierbei wieder her, ist eine normale Steuerung wieder möglich.
- Wird der Empfang nicht wieder hergestellt, fliegt der Kopter zurück zur Homeposition und geht dort automatisch in den Sinkflug und versucht zu landen.
- Für das Zurückfliegen und den Sinkflug / Landen an der Homeposition stehen die restliche eingestellte Zeit zur Verfügung.

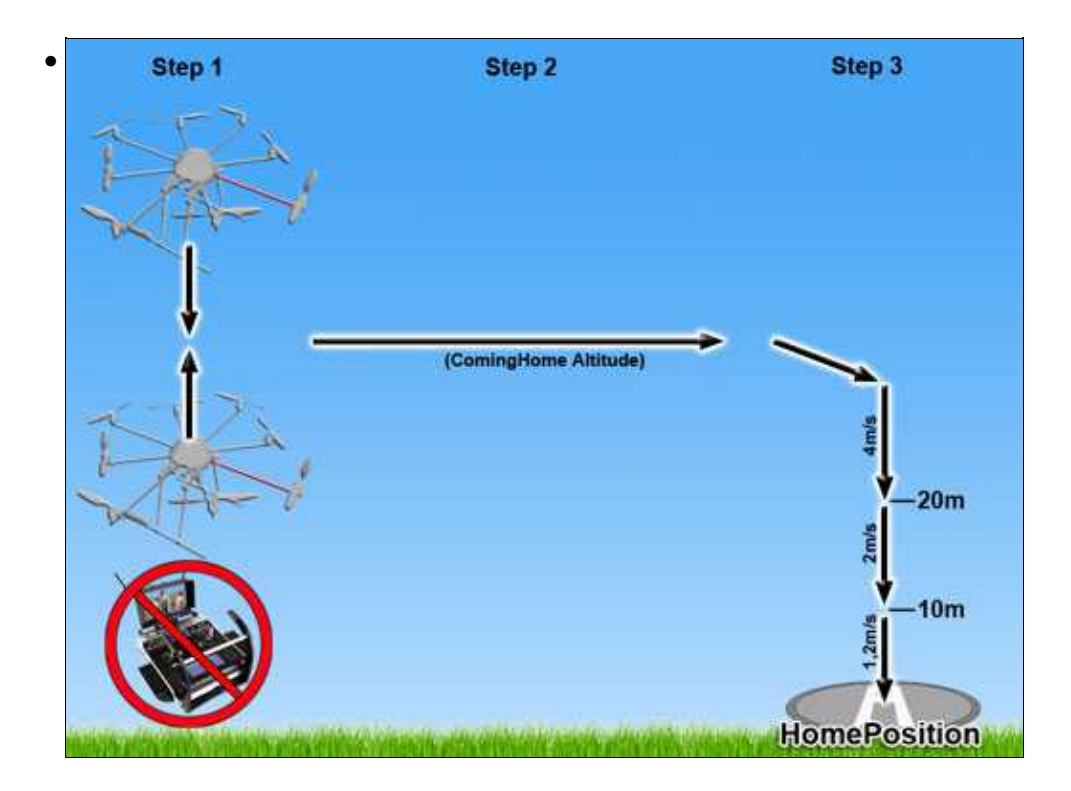

Sollten durch eine zu große Entfernung oder zu großer Höhe die 60 Sek. während des Rückfluges zur Homeposition oder des Sinkfluges aufgebraucht sein, wird automatisch auf das vorher eingestellte "NOT-Gas" umgeschaltet.

Hierbei geht der Kopter dann mit den dort eingestellten Werten für "NOT-Gas Zeit" und "NOT-Gas" in den Sinkflug.

#### **Wichtig**

Wurde **keine** "Failsafe CH time" in den Einstellungen eingetragen, wird im Falle eines Empfangsverlustes nur das eingetragene Not-Gas für die eingetragene Not-Gas Zeit genutzt. Hierbei geht der Kopter dann mit diesen Einstellungen direkt an Ort und Stelle zu Landung über.

#### **INFO**

Ist die Funktion FailSafe aktiviert, läuft diese Funktion für die eingestellte "FailSafe CH Time". Nach Ablauf dieser Zeit wird immer automatisch das Not-Gas für die eingestellte Not-Gas Zeit aktiviert. Nach Ablauf beider Zeitfenster stellen sich die Motoren automatisch ab.

Ist der Kopter also unter FailSafe Notgelandet, einfach warten bis die Zeit vom FailSafe und die vom Not-Gas abgelaufen sind und die Motoren sich automatisch ausstellen.

# <span id="page-5-0"></span>**3 Sicherheit**

Wird der Kopter am oder um den Startpunkt herum gelandet (40m Umkreis / 15m Höhe), ist ab der Softwareversion V0.90 [\(INFO](https://wiki.mikrokopter.de/Firmware-0.90)) die Funktion FailSafe nach dem Landen unterdrückt, wenn der Gasstick vorher für mindestens 1,5 Sekunden auf "0" war.

Dieses Sicherheitsfeature soll verhindern, dass wenn der Pilot aus versehen bei laufenden Motoren den Sender ausstellt, der Kopter unter Umständen in den FailSafe Modus wechselt und auf die voreingestellte Höhe durchstartet.

# <span id="page-6-0"></span>**4 Die Einstellungen**

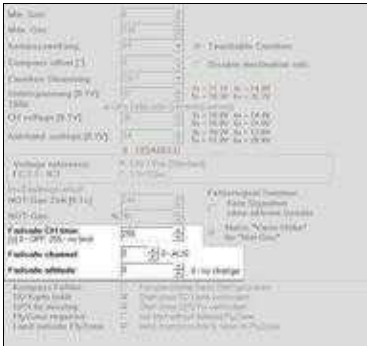

INFO: Die Einstellungen findet man im [KopterTool](https://wiki.mikrokopter.de/KopterTool) unter dem Reiter **[Verschiedenes](https://wiki.mikrokopter.de/MK-Parameter/Misc)**.

Ist der Reiter in den Einstellungen nicht sichtbar, muss weiter unten **[Experte](https://wiki.mikrokopter.de/MK-Parameter#Der_Parametersatz)** ausgewählt werden.

Damit die "FailSafe"-Funktion genutzt werden kann, müssen diese 3 Einstellungen vorgenommen werden:

## <span id="page-6-1"></span>**4.1 Step 1**

Einstellen der **FailSafe Höhe**.

Die FailSafe Höhe kann unter "Failsafe altitude" eingetragen werden (ab Version 2.20). (INFO: bei älteren Softwareversionen ist die "ComingHome Höhe" (einstellbar unter dem Reiter "EasySetup") für die FailSafe Höhe verantwortlich)

Hier wird die Höhe eingetragen, in der der Kopter im Falle eines Empfangsausfalles zurückfliegt. Diese Höhe dient dazu, um nicht während des automatischen Rückfluges in Hindernisse wie z.B. Bäume, Häuser, etc. hinein zufliegen.

## <span id="page-6-2"></span>**4.2 Step 2**

Einstellen der **Failsafe CH time**.

Die "FailSafe"-Zeit wird unter "Failsafe CH time" eingetragen (einstellbar um Gesetzliche Bestimmungen beachten zu können).

Diese eingetragene Zeit hat der Kopter maximal für die Funktion "FailSafe" zur Verfügung. Nutzer ohne Lizenz können hier eine maximale Zeit von 60 Sekunden (60) eingegeben. Mit Lizenz kann die Zeit bis auf 254 (Sekunden) oder mit 255 auf unendlich eingestellt werden. In dieser Zeitspanne fliegt der Kopter zurück zur Home-Position.

#### <span id="page-6-3"></span>**4.3 Step 3**

#### FailSafe 06/14/25 19:50:40

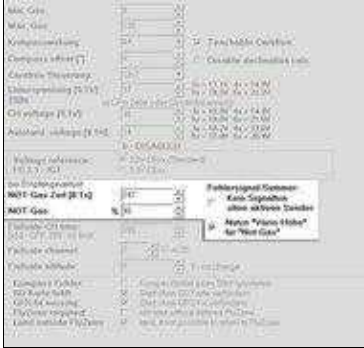

#### Einstellen von **NOT-Gas Zeit** und **NOT-Gas**.

(greift nach dem Ablauf der FailSafe-Zeit)

 Zur Information: Die gesamte NOT-Gas-Regelung wird erst aktiv, wenn ein Gas-Wert von >40 für mindestens 4 Sekunden überschritten war, d.h. der Kopter wahrscheinlich fliegt!

Sollte die "FailSafe"-Zeit abgelaufen sein und der Kopter ist noch in der Luft, greift die **NOT-Gas Zeit** und das **NOT-Gas**.

**Punkt 1:** NOT-Gas Zeit Die "NOT-Gas Zeit" bestimmt die Laufzeit der Notgas-Funktion. Nach dieser Zeit schalten sich die Motoren automatisch ab. Hier kann maximal "247" = 24,7 Sekunden eingetragen werden.

**Punkt 2:** NOT-Gas Hier wird eingestellt, mit welcher Geschwindigkeit der Kopter sinken soll. (Gilt nur für die "Notgas"-Funktion, nicht für die Funktion "FailSafe". Hier wird die Sinkgeschwindigkeit automatisch bestimmt.)

Hier kann man entweder einen festen Wert eintragen, der vom Gewicht des Kopters abhängig ist und vorher ermittelt werden muss.

Oder man nutzt die "Automatik" und aktiviert den Eintrag "Use vario controlfor failsafe altitude". **Achtung:** Aktiviert man diesen Eintrag, erscheint vor dem Eintrag "NOT-Gas" ein Prozentzeichen (%).

Jetzt kann hier ein Prozentwert vom benötigten Schwebegas eingetragen werden. Würde man hier eine "100" für 100% eintragen, würde der Kopter schweben und nicht sinken.

Es sollte hier also ein etwas kleinerer Wert eingetragen werden.

**Achtung**: Je kleiner der Wert hier ist, desto schneller sinkt der Kopter. Bei z.B. 80% kommt der Kopter sehr flott herunter.

## <span id="page-7-0"></span>**4.4 Lande-Geschwindigkeit im Failsafe-Fall**

Seit Firmware FC 0.91 kann man unter dem Reiter **Höhe** eine Lande-Geschwindigkeit für Auto-Landen einstellen. Im Falle des Empfangsverlustes, wird diese Landegeschwindigkeit auch zum Landen verwendet (auf den letzen 10m)

Die Prozedur im Failsafe-Fall ist:

- wartet 5 Sekunden auf der Stelle und ändere nur die Höhe (hier auf 30m eingestellt)
- fliege per GPS mit CH zurück (Höhe auf CH-Höhe) (gewöhnlich ist die Geschwindigkeit 7-8 m/s)
- Am Home-Punkt Sinkflug einleiten (mit GPS):
	- ♦ Sinke mit 4m/sek bis auf 20m
	- ♦ Sinke mit 2m/sek bis auf 10m
	- ♦ Benutze die eingestellte Landegeschwindigkeit unter 10m hier im Beispiel 1,2m/sek

Die gesamte Prozedur darf die max. eingestellte Zeit dauern (z.B. 60sek).

Sollte der MK dann immer noch in der Luft sein:

Nach den 60 Sekunden wird auf "Notgas" umgestellt (im Beispiel unten 85% Schwebegas für 9 Sekunden) das soll im Falle eines Falles den MK runter bringen. In dem Fall wird GPS und Höhenregelung abgeschaltet der MK soll dann nur schnell in den Sinkflug gehen.

Solle der Empfang zurück kommen, wird die Prozedur abgebrochen und der MK ist wieder unter RC-Kontrolle.

# <span id="page-9-0"></span>**5 Video vom FailSafe**

 Achtung: Bitte nicht nachmachen! Wenn man den Sender ausschaltet, ist der Kopter zwangsläufig nicht unter Kontrolle und kann abstürzen. Das Einschalten des Senders kann unter Umständen einige Sekunden dauern.

# <span id="page-10-0"></span>**6 FailSafe Channel**

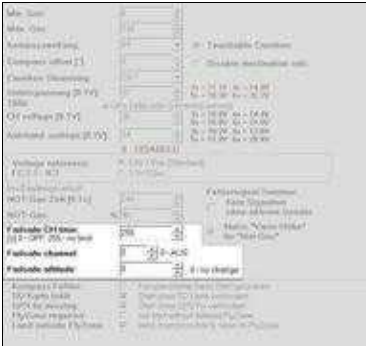

Die Funktion **Failsafe channel** kann für zwei Anwendungsfälle genutzt werden.

### <span id="page-10-1"></span>**6.1 Anwendung 1: Simulieren eines Empfangsausfall - FailSafe testen**

Die FailSafe Funktion greift im Normalfall nur, wenn der Empfang zwischen Sender und Empfänger ausfällt.

Dies kann z.B. passieren wenn:

- man außer Reichweite fliegt
- der Akku im Sender leer ist oder
- einem der Sender ins Wasser fällt

Möchte man das FailSafe testen oder vorführen, muss man den Empfangsausfall gewollt herbeiführen. Dazu sollten man aber **NIEMALS** einfach nur den Sender ausschalten !!!

Einfacher und sicherer funktioniert dies über den "Failsafe channel". So kann man jederzeit den Empfangsausfall wieder beenden und den Kopter sofort wieder steuern.

Benötigt wird hierfür:

- ein freier Kanal am Sender
- ein freier 2-fach Schalter am Sender

Am Sender belegt man dann den freien 2-fach Schalter mit dem freien Kanal. Diesen Kanal trägt man dann unter dem "Failsafe channel" ein.

Hierbei ist die Funktion wie folgt:

- Kanal AUS => Empfang OK Kopter wird normal über den Sender gesteuert
- Kanal AN => Empfang unterbrochen FailSafe aktiviert

Test am Boden:

- Sender ist eingeschaltet
- Kopter ist mit dem Akku verbunden
- Motoren sind AUS
- Schalter aus Komplette Bedienung des Kopters ist möglich (Kalibrieren etc.)

• Schalter an - Der Kopter "piept" sofort ununterbrochen + rote LED auf FlightCtrl ist an. Keine Bedienung über den Sender mehr möglich.

**INFO:** Nutzt man einen Graupner HoTT oder Jeti Sender, kann man weiterhin die Telemetrie des Kopters empfangen. Hier wird dann "Signal lost" als Warnung angezeigt

So kann man nun schnell und einfach den Empfang unterbrechen und somit die Funktion FailSafe starten. Der Kopter führt dann die oben beschriebene Funktion durch.

Sollte dabei etwas unvorhergesehenes passieren (in der Flugbahn ist z.B. ein Baum der dort vorher nicht stand  $\bullet$ )

kann man den Schalter wieder umlegen und hat sofort wieder die Kontrolle über den Kopter.

## **6.2 Anwendung 2: ungeeigneter Empfänger**

<span id="page-11-0"></span>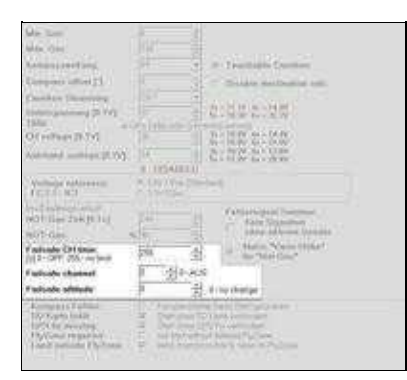

 Diese Funktion wird nur benötigt, wenn ein Empfänger genutzt wird, der **keinen** Empfangsausfall signalisieren kann.

Schaltet man also den Sender aus und der Kopter "piept" dann **nicht** ununterbrochenes und es ist **keine** rote LED auf der FlightCtrl an, signalisiert der genutzte Empfänger den Empfangsausfall nicht.

In diesem Fall geht man wie folgt vor:

- Es wird ein zusätzlicher freier Kanal am Sender benötigt.
- Der Sender / Empfänger muss über ein eigenes Failsafe verfügen (siehe Anleitung des Empfängers/Senders).

(Wichtig: Dies hat nichts mit dem "FailSafe" des Mikrokopter zu tun)

Dieser freie Kanal wir unter dem **Failsafe channel** eingestellt.

Über den Sender muss dann der Empfänger entsprechend für das Sendereigene Faisafe eingestellt werden. Hierbei muss der ausgewählte Kanal dann so eingestellt werden, dass dieser:

- im normalen Betrieb **aus**geschaltet ist
- und bei einem Empfangsverlust **ein**geschaltet wird.

(Die genauen Einstellungen sind in der Anleitung des jeweiligen Empfängers / Senders oder beim Hersteller zu erfahren.)

see also: **Firmware-0.86**